# **Inet\_Msg Function**

## **Description**

Converts a message from [Msg\(\)](https://wiki.srpcs.com/display/Commands/Msg+Function) to HTML format.

## Syntax

return = **Inet\_Msg**(Request, MsgRec, MsgId, argv)

## **Parameters**

The Inet\_Msg function has the following parameters:

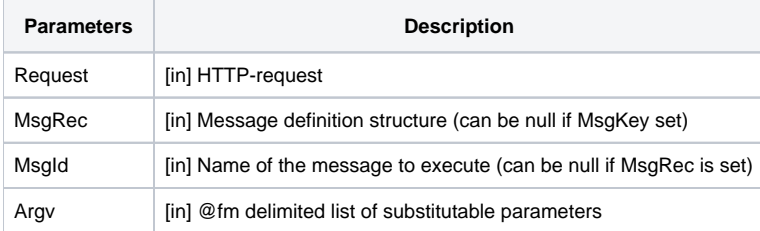

#### Returns

A message in HTML format.

#### Example

In BASIC+, to output the message **No Information to Display** in an **Inet**\_ procedure, code the following:

```
VarHtml = Inet_Msg(Request, 'Error <br> No Information to display')
```
#### See also

[Msg\(\)](https://wiki.srpcs.com/display/Commands/Msg+Function), [Inet\\_QueryParam\(\),](https://wiki.srpcs.com/display/Commands/Inet_QueryParam+Function) [Inet\\_Repos\(\)](https://wiki.srpcs.com/display/Commands/Inet_Repos+Function), [Inet\\_Rlist\(\),](https://wiki.srpcs.com/display/Commands/Inet_Rlist+Function) [Inet\\_Security\(\),](https://wiki.srpcs.com/display/Commands/Inet_Security+Function) [Inet\\_Trace\(\)](https://wiki.srpcs.com/display/Commands/Inet_Trace+Function)